# SQL Anywhere .NET **SQL Anywhere**

SQL Anywhere .NET .NET SQL Anywhere C# SQL Anywhere Studio

## SQL Anywhere .NET THE SQL Anywhere THE SQL Anywhere

- Sybase SQL Anywhere Studio 10.0.x
- demo.db (SQL Anywhere )
- x Microsoft Visual Studio .NET version 2003 2005
- Microsoft ADO.NET
- Windows XP/200x
- 1. Visual Studio .NET
- 2.
- o [ ] [ ] [ ]  $[$   $]$
- o [Visual C#]
- o [
- o [ ] EmployeeDataReader
- o [ ] c:¥temp
- o [OK] [ ]

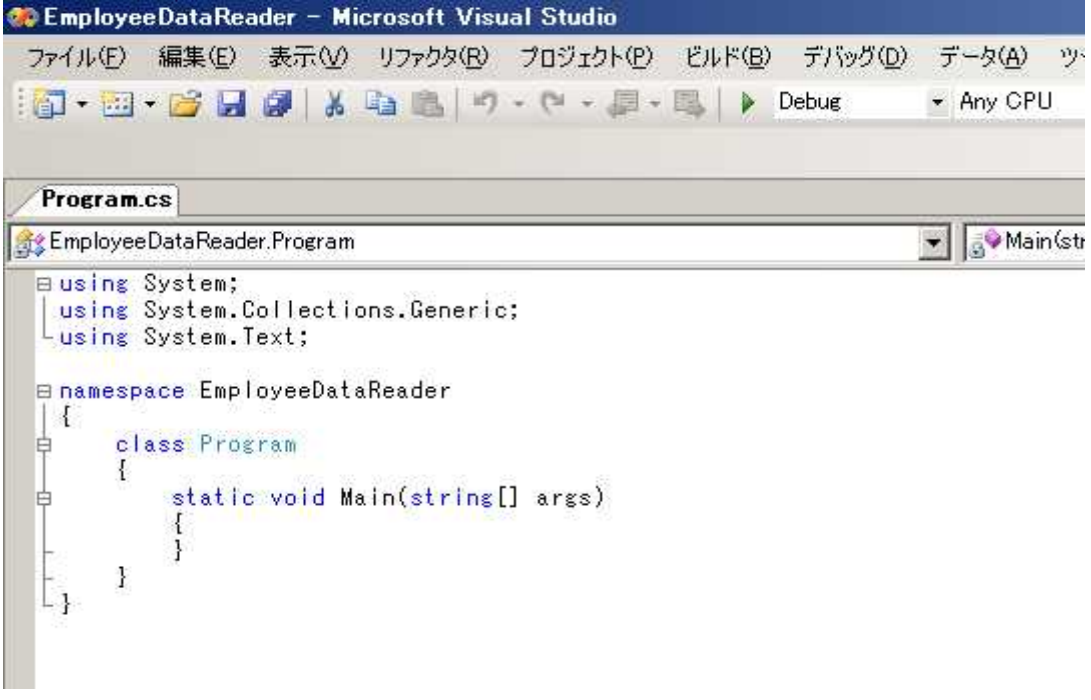

3. System.Data ADO.NET

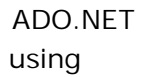

# Using System.Data;

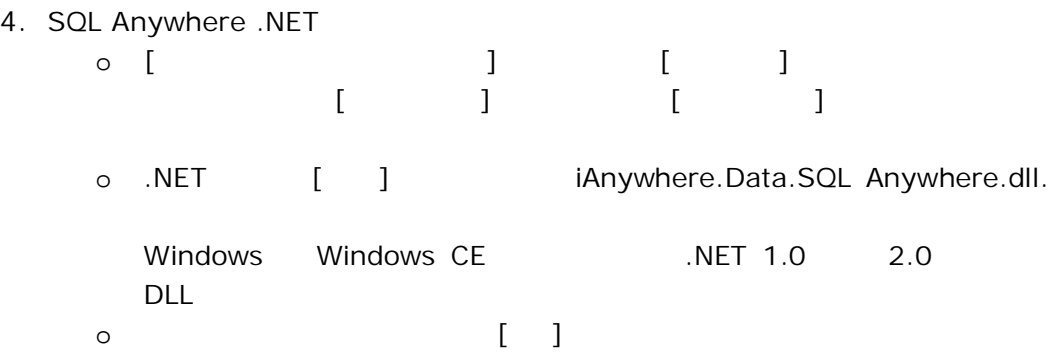

using System; using System.Collections.Generic; using System.Text; using System.Data; using iAnywhere.Data.SQLAnywhere;

namespace EmployeeDataReader

```
{
  class Program
  {
    static void Main(string[] args)
       {
       }
  }
}
```
SQL Anywhere C#

5. SQL Anywhere .NET variable was using

Using iAnywhere.Data.SQLAnywhere;

### 6. Main

```
//
SAConnection myConnection = new SAConnection(
     "Data Source=SQL Anywhere 10 Demo;UID=DBA;PWD=sql");
//
myConnection.Open();
//
SACommand myCommand = myConnection.CreateCommand();
//
myCommand.CommandText = "Select Surname from Employees";
//DataReader
SADataReader myDataReader = myCommand.ExecuteReader();
//
while (myDataReader.Read())
  {
   Console.WriteLine("¥t{0}", myDataReader["Surname"]);
  }
myDataReader.Close();
myConnection.Close();
```
### 7. [Ctrl+F5]

Whitney Cobb

Chin Jordan Breault : : : Lynch Hildebrand Nielsen Ahmed

1. SAConnection

SAConnection myConnection = new SAConnection( "Data Source=SQL Anywhere 10 Demo;UID=DBA;PWD=sql");

ODBC

ADO.NET SAConnection SQL Anywhere .NET

ID

SAConnection myConnection = new SAConnection( "UID=DBA;PWD=sql;ENG=server-that-is-already-started");

DSN

SAConnection myConnection = new SAConnection (UID=DBA;PWD=sql;DBF=c:¥temp¥dbfile.db;eng=server-name");

2. Connection

myConnection.Open()

.NET .NET

4/4

3. SQL

SACommand myCommand = myConnection.CreateCommand();

//

myCommand.CommandText = "SELECT Surname FROM Employees";

SQL

CommandText

CommandText SQL

4. DataReader

SADataReader myDataReader = myCommand.ExecuteReader();

DataReader DataReader

while ( myDataReader.Read()) { Console.WriteLine("¥t{0}", myDataReader ["Surname"]); } DataReader read 1

true false myDataReader.Close(); myConnection.Close();

DataReader Connection